## OS/2 Communications FAQ - Сети и коммуникации

- Сетка с Win и OS/2. Как сделать, чтобы они видели друг друга?
- Сеть из 2х машин. Если вторая выключена Requester не запускается
- OS/2 сервер, разделяющий каталоги. Из Win файлы в них не видны.
- Клиенты Windows при входе в сеть LanServer 4.0 не могут авт. восст. соед.
- Запускаем инсталляцию, MPTS сообщает о лоченых файлах
- А как установить сеть после установки OS/2? Например, Novell или Tcp/lp?
- При загрузке OS/2 с Реег или Lan Server'ом спрашивает userid/password
- Сеть. OS/2-машина с интернетом. Как раздать интернет клиентам под Win?
- Citrix MetaFrame под OS/2
- Одноранговая сеть под OS/2
- DOS-сетевые игры в OS/2
- Как к UUPC/Extended 1.12k rbmail прикрутить?
- Потеря байт в bink/+ при наличии FIFO и SIO
- Routing for OS/2
- Netware's automagical login
- SIOCADDRT: Сеть недоступна
- Как положить Netware Requester на Utility Diskettes
- Несколько протоколов под одним сервером
- W4W compatible server
- Подружка NetWare Requester и Lantastic/2
- Как приделать Slip к Гласнету из под Os/2+IBM IAK?
- NetWare Lite 1.1 under OS/2?
- А как запустить Maximus из-под The Brake?
- Известные DBMS
- Win-OS2: Не запускаются программы с нетваревого сервера
- Метод вырывания с авроры пира и его установка
- Есть некий NE2000-совместимый, как прикрутить его к OS/2?
- Карточки с Boot ROM
- САСНЕЗ86. EXE из конфига через RUN не запускается
- Как избавиться от Propagate Access при смене CD?
- Есть ли неочевидные моменты в установке Lantastic/2?
- Как заставить рабочую станцию автоматически залогиниваться в Netware?
- С какими NE2000-картами работает LAN Server 4.0?
- Как включить русские буквы у FleetStreet?
- А почему у меня Maximus/2 не видит модем?
- Потеря байт в модеме при переходе в DOS-сессию на машинах с видеокартой S3
- Squish for OS/2 говорит, что не может найти некое MSGAPI
- Как снять Local Security от Lan Server-a?
- Как привинтить Warp Internet Access Kit к LAN?
- Как работать без DNS в TCP/IP for OS/2
- WPShell ломается при попытке посмотреть на сетевые диски NW 3.12
- А есть ли хост UUPC под OS/2? А чтобы работал по TCP/IP?
- Работают ли USR-овские sdl'ки в os/2 dos box?
- Как в SIO залочить порт?
- Компактный и простой сетевой сервер на базе OS/2?
- А что, vmodem & telnetd вместе не живут?
- Конфигуратор MPTS при запуске зацикливается
- Configuring NetBios over TCP/IP with Warp Connect
- Как настроить DNS?
- README от dnswalk'а рекомендации по настройке DNS
- SLIP: Все пингуется, а web explorer, telnet, etc. не работают
- Взаимодействие IBM Peer, Windows и NetWare в локальной сети
- Как вырубить перекодировку в РММаіІ 1.5
- Порекомендуйте терминальную программу под OS/2
- Проблемы с созданием подкаталогов DN из W95 на расшареннном OS/2 drive
- Есть ли чат по сети в OS/2?
- NETADMIN под OS/2 не запускается ни с какими настройками
- А можно ли сделать локальный (доступный по dialup) WEB server под OS/2?
- А как запустить maximus/2 из под T-mail/2?
- Как прикрутить ppp к T-mail? (UUE 10 Kb)
- Как прикрутить ppp к The Brake? (UUE 25 Kb)
- Как ставить сетку?
- ping localhost выдает сообщение: icmp неизвестный протокол
- Как настроить интернет под OS/2?
- А есть ли какая еще звонилка, окромя стандартной и In-Joy?
- Как задрать приоритет T-Mail'у, чтоб никто ему ни в чем помешать не мог?
- Как подключиться к irc? И как работать с OpenChat?
- Пример настройки кэширующего DNS (named.exe)
- NS Communicator 4.04 проблемы и решения.
- Поддержка PCI RS232-контроллеров стандартным COM.SYS
- Сетка: тормоза при загрузке больше 5 секунд
- Как скрестить SMB с UNIX'ами?
- Как поставить TCP/IP v 4.1, не устанавливая Netcape?
- Как в WPS организовать подключение к серверу под Netware?
- Как приучить Windows к LanServer'v?
- Минимальная установка MPTS и TCP/IP
- Как залогиниться в NТевый домен?
- Какой РОРЗ-сервер рекомендуете поставить?
- Как почистить таблицу роутинга?
- Links v 0.92 не запускается
- Связь по СОМ-портам через SLIP
- Как сделать backup настроек LAN Server'a?
- Тормоза при передаче по сети Win9x -> OS/2. Варианты решения.
- PEER He CTABUTCA (PEERINST.PGM failed to load).
- CRC-errors при СОМ-мышке и установленном SDD
- При логине с Win2003Srv на OS/2 сообщается о неправильном имени/пароле
- Как в LS/Peer расшарить более 2 СОМ-портов? А то выдает ошибку NET2119
- Win2000/XP и OS/2 не видят друг друга, хотя рабочая группа одна и та же.
- Portmapping под OS/2

From: http://www.osfree.org/doku/ - osFree wiki

Permanent link: http://www.osfree.org/doku/doku.php?id=ru:os2fag:os2comm

Last update: 2014/06/20 16:11

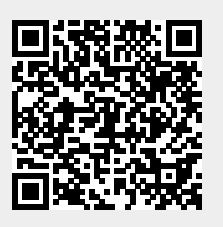